## Reverse Engineer's Cookbook Toorcon Seattle 2008

Aaron Portnoy <sup>1</sup> Cameron Hotchkies <sup>2</sup>

<sup>1</sup>aportnoy@tippingpoint.com

<sup>2</sup>chotchkies@tippingpoint.com

Toorcon Seattle April 19 2008

Introduction

### About Us

- Work at TippingPoint's Digital Vaccine Labs
  - Responsible for vuln-discovery, patch analysis, product security
  - Keep tabs on us at http://dvlabs.tippingpoint.com
- Authors and contributors to:
  - Sulley Fuzzing Framework
  - PaiMei Reverse Engineering Framework
  - PyMSRPC Toolset
- Side projects:
  - XSO OS X Reversers: http://0x90.org/mailman/listinfo/xso

Introduction

## Talk Outline

- Interacting with IDA
  - Available functions and data types
  - Resources
- Monkey Work
  - Restructuring your .idb
  - Makes next steps more meaningful
- Organizing data for analysis
  - Creating data structures you can analyze
- Using those data structures to:
  - Locate recursion
  - Traverse function or basic block paths
  - Find specific functions/instructions/libcalls
  - ...and more

IDAPython

## Scripting in IDA

- Multiple interfaces to IDA
  - Plugins (C++)
  - IDC (C-like scripting)
  - IDAPython (python)
  - idarub (ruby, abandonware)
- We are only focusing on IDAPython
  - many IDC and the IDA SDK API functions are exposed
  - allows for python language features and libraries

IDAPython

# Exposed IDAPython functionality

- idautils high level stuff
  - CodeRefsTo()
  - Functions()
  - Segments()
  - ...
- idaapi lower level stuff
  - get\_func()
  - isCode()
  - ...

- idc wrappers to IDA's IDC functions
  - AskYN()
  - DnextB()
  - SetColor()

IDAPython

### **IDAPython Resources**

- Hit F1 in IDA search for IDC language
- IDAPython: http://www.d-dome.net/idapython/reference/
- IDA SDK http://www.openrce.org/reference\_library/ida\_sdk
- $C:\PATH_TO_IDA\idc\idc$ .idc
- Header files from the SDK

Catching what IDA missed Renaming Functions Variable Backtracing

### Monkey Work

- Restructuring your database
  - IDA works, but isn't perfect
  - Misses vtables
  - Misses switch statements
  - Loses track off stack offsets
  - Misses whole functions

Catching what IDA missed Renaming Functions Variable Backtracing

### Functions found by IDA

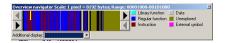

| LEXT:0007/F07    | pop          | 851                                       |
|------------------|--------------|-------------------------------------------|
| text:00027E0A    | pop          | ebp                                       |
| text:00027E0B    | reta         |                                           |
| text:00027E0B su | b 27D62 endp |                                           |
| text:00027E0B    |              |                                           |
| text:00027E0C    |              |                                           |
| text:00027E0C    | push         | ebp                                       |
| text:00027E0D    | mov          | ebp, esp                                  |
| text:00027E0F    | push         | edi                                       |
| text:00027E10    | push         | esi                                       |
| text:00027E11    | push         | ebx                                       |
| text:00027E12    | sub          | esp, 39Ch                                 |
| text:00027E18    | nov          | eax, [ebp+8]                              |
| text:00027E1B    | CRD          | byte ptr [eax+10E73h], 0                  |
| text:00027E22    | iz           | short loc 27E3C                           |
| text:00027E24    | nov          | edx, [eax]                                |
| text:00027E26    | nov          | ecx, eax                                  |
| text:00027E28    | novzx        | eax, byte ptr [eax+10E74h]                |
| text:00027E2F    | nov          | [esp+4], eax                              |
| text:00027E33    | nov          | [esp], ecx                                |
| text:00027E36    | call         | dword ptr [edx+0FCh]                      |
| text:00027E3C    |              |                                           |
| text:00027E3C 10 | c 27E3C:     | ; CODE XREF: text:00027E22 <sup>†</sup> j |
| →•text:00027E3C  | nov          | eax, [ebp+10h]                            |

Catching what IDA missed Renaming Functions Variable Backtracing

### Simple define missed functions example

```
def rebuild_functions_from_prologues():
    seg_start = SegEnd(seg_start)
    seg_end = SegEnd(seg_start)
    cursor = seg_start
    while cursor < seg_end:
        cursor = find_not_func(cursor, 0x1)
        # push EEP; mov EBP,ESP
        if (Byte(cursor) == 0x55 and Byte(cursor+1) == 0x89 and Byte(cursor+2)==0xE5):
            MakeFunction(cursor, BADADDR)
        else:
            cursor = FindBinary(cursor, 0x1, "55 89 E5", 16)
            if (GetFunction(cursor, BADADDR)
            MakeFunction(cursor, BADADDR)</pre>
```

Catching what IDA missed Renaming Functions Variable Backtracing

### Functions found by helper script

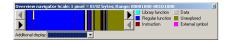

| _text:00027E0C sub_27E0C          | proc near                           |
|-----------------------------------|-------------------------------------|
| text:00027E0C                     |                                     |
| text:00027E0C var_3A8             | = dword ptr -3A8h                   |
| text:00027E0C var_3A%             | - dword ptr -3A%h                   |
| text:00027E0C var_3A0             | <ul> <li>dword ptr -3A8h</li> </ul> |
| text:00027E0C var_39C             | - dword ptr -39Ch                   |
| text:00027E0C var_390             | - dword ptr -398h                   |
| text:00027E0C var 389             | - byte ptr -389h                    |
| text:00027E0C var 388             | - duord ptr -388h                   |
| text:00027E0C var 384             | <ul> <li>duord ptr -384h</li> </ul> |
| text:00027E0C var 380             | = duord ptr -388h                   |
| text:00027E0C var 37C             | = duord ptr -37Ch                   |
| text:00027E0C var 350             | = word ptr -350h                    |
| text:00027E0C var 250             | = duord ptr -258h                   |
| text:00027E0C var 144             | = duord ptr -144h                   |
| text:00027E0C var 140             | = duord ptr -140h                   |
| text:00027E0C var 13C             | = dword ptr -13Ch                   |
| text:00027E0C var 38              | - dword ptr -38h                    |
| text:00027E0C var 34              | - dword ptr -34h                    |
| text:00027E0C var 30              | - dword ptr -30h                    |
| text:00027E0C var 2C              | - dword ptr -2Ch                    |
| text:00027E0C var 28              | - dword ptr -28h                    |
| text:00027E0C var 24              | - dword ptr -24h                    |
| text:00027E0C var 20              | - dword ptr -20h                    |
| text:00027E0C var 10              | = dword ptr -1Ch                    |
| text:00027E0C arg 0               | - dword ptr 8                       |
| text:00027E0C arg 8               | = dword ptr 18h                     |
| text:00027E8C                     |                                     |
| text:00027E8C                     | push ebp                            |
| text:00027E0D                     | nov ebp, esp                        |
| text:00027ERF                     | push edi                            |
| * text:00027E10                   | push esi                            |
| <ul> <li>text:00027E11</li> </ul> | push ebx                            |
|                                   | A con                               |

Catching what IDA missed Renaming Functions Variable Backtracing

### Building from symbols

- For OS X, various sources to automate names:
  - Objective-C stores metadata in the \_OBJC segment of MACH-O binary
  - \_\_class section contains class data
  - method names are stored in \_\_inst\_meth, \_\_cls\_meth, etc...
  - this takes a lot of guess work out of functions
- For Windows, you can use things like:
  - arguments to OutputDebugString
  - arguments to custom logging functions
  - PDB files, if you've got them

Catching what IDA missed Renaming Functions Variable Backtracing

#### Objective C Metadata

# dword\_29EC80 dd 0 ; DATA XREF: \_\_class:stru\_2937A0To dd 10bh dd 10bh dd 10bh dd ffset a\_updatesearchi, offset aVB08N, offset sub\_17205 ; "u800:A" dd offset aJundamagerfor, offset aVE20000, offset sub\_11251 ; "undollanagerforHessageTransfer:" dd offset aIndomanagerfor, offset aVE20000, offset sub\_11251 ; "undollanagerforHessageTransfer:" dd offset aIndomanagerfor, offset aVE20000, offset sub\_11251 ; "undollanagerforHessageTransfer:" dd offset aIndomessageSo, offset aVE20000, offset sub\_112812 ; "undollanagerforHessageTransfer:" dd offset aIndomessageSo, offset aVE20000, offset sub\_112812 ; "undollensgerforHessageTransfer:" dd offset aIndomessageSo, offset aVE200000, offset sub\_112812 ; "undollensgerforHessageTransfer:" dd offset aIndomessageSo, offset aVE200000, offset sub\_128333 ; "HeigherssageSorHessageTransfer:" dd offset a\_regorterror, offset aVE2004080 offset sub\_128333 ; "regortEressageTransfer:" dd offset a\_renofternessa, offset aVE20040800 offset Sub\_128333 ; "regortEressageTransfer:" dd offset aJunderssageSo, offset aVE20040800 offset Sub\_128373 ; "regortEressageTransfer:" dd offset aJunderssageSo, offset aVE2004080000; offset Sub\_128373 ; "regortEressageTransfer:" dd offset aJunderssageSo, offset aVE2004080000; offset Sub\_128373 ; "regortEressageTransfer:" dd offset aJunderssageSo, offset aVE2004080000; offset Sub\_128373; "regortEressageTransfer:" dd offset aJunderssageSo, offset aVE200408000; offset Sub\_128374; "regortEressageTransfer:" dd offset aJunderssageSo, offset aVE20040800; offset Sub\_12837; "regortEressageTransfer:" dd offset aJunderssageSo, offset aVE20040800; offset Sub\_12837; "regortEressageTransfer:" dd offset aJunderssageSo, offset aVE20040800; offset Sub\_12837; "regortEressageTransfer:" dd offset aJunderssageSo, offset aVE20040800; offset Sub\_12837; "regortEressageTransfer:" dd offset aJunderssageSo, offset aVE20040800; offset Sub\_128360; "regortEressageTransfer:" dd offset aJunderssageS

dd offset aNarkasnotjun 0, offset aV12@04@8, offset sub 103B24 ; "v12@0:4@8"

8056 out of 8059 functions are unnamed [+] rebuilt from prologues 236 out of 8059 functions are unnamed Retrieving information from the database... ok

Catching what IDA missed Renaming Functions Variable Backtracing

### One step forward...

While analyzing, it is frequently common to want to know where a variable value came from.

- Backtraces are tricky
- Do you want the IDA name of an operand?
- or the actual value?

There is no one single variable backtrace script that will work every time. They should be purpose dependent.

• If you are renaming variables, consider using OpAlt vs SetMemberName

Catching what IDA missed Renaming Functions Variable Backtracing

### Identify arguments

| 1016 | NUV  | [eup+var_4], esi                                        |
|------|------|---------------------------------------------------------|
| 01C  | mov  | [esp+18h+msqSend selector], eax                         |
| 01C  | MOV  | [esp+18h+msqSend recipient], ebx                        |
| 010  | call | <pre>objc msqSend ; a = [[ebp+arq 0] textStorage]</pre> |
| 010  | mov  | [esp+18h+msqSend recipient], ebx                        |
| 010  | mov  | esi, eax                                                |
| 010  | mov  | eax, ds:off 2887F0                                      |
| 010  | mov  | [esp+18h+msqSend selector], eax                         |
|      | call | _objc_msgSend ; a = [[ebp+arg_0] selectedRange]         |
| 010  |      | [esp+18h+msqSend recipient], esi                        |
| 010  |      | [esp+18h+var 10], eax                                   |
| 010  |      | eax, ds:off 288C58                                      |
| 010  |      | [esp+18h+var C], edx                                    |
| 010  |      | [esp+18h+msqSend selector], eax                         |
|      | call | <pre>objc msqSend ; a = [eax attachmentsInRange:]</pre> |
| 010  |      | ebx, [ebp+var 8]                                        |
| 010  | 1100 | cow, feeb.out_of                                        |
|      |      |                                                         |

Generating Graphs Using Graph Data

## Graphing overview

- Creating relationships
  - Code can be represented as a graph
  - To analyze it, we need downgraph/upgraph structures
  - We do this with IDAPython...

Generating Graphs Using Graph Data

### Generating graph structures

- We need parents and children
  - Functions()
  - CodeRefsTo()
  - Also need to parse the imports (.idata)

Generating Graphs Using Graph Data

### Now that we have a graph structure

- Lets do fun stuff..
  - Find all functions matching a given regular expression
  - Locate all recursive functions
  - $\bullet\,$  Find all network and file I/O
  - Find all allocations
  - Find one or all paths from node A to node B

Generating Graphs Using Graph Data

### Applications for auditing

- Finding possible bugs
  - Bad allocations
  - Unsafe libcalls
  - Sign extensions
- We use backtracing to accomplish some of this
  - Example, "Was any math applied to this function argument?"

| Background<br>IDAPython<br>Monkey Work<br>Analysis<br><b>Demos</b> | Demos |
|--------------------------------------------------------------------|-------|
|                                                                    |       |

### Demo

- Going to show how to use this
  - In IDA, hit Alt+9 to run our .py
  - Provides you with a 'here' object
  - Enumerates available methods using python's introspection
    - You can then use the scriptbox to do stuff like: here.find\_func(".\*str.\*")
- Code will be available on http://dvlabs.tippingpoint.com/blog next week

|           | Background<br>IDAPython<br>Monkey Work<br>Analysis<br><b>Demos</b> | Demos |
|-----------|--------------------------------------------------------------------|-------|
| uestions? |                                                                    |       |

- Ask in the provided time following our talk
- Or e-mail us, aportnoy@tippingpoint.com, chotchkies@tippingpoint.com

Appendix

Slide Count

### Total Slide Count

# 21

Portnoy, Hotchkies Reverse Engineer's Cookbook